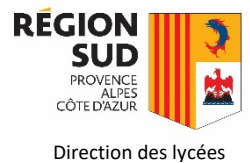

## **Notice de prêt de tablette numérique dans le cadre de la continuité pédagogique / COVID-19**

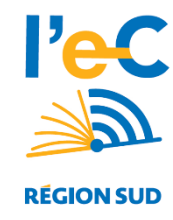

Les lycées adhérents au dispositif « Manuels numériques » sont autorisés à procéder à des prêts de tablettes aux élèves qui ne disposeraient d'aucun équipement informatique connecté à internet à leur domicile. A titre exceptionnel, les lycées non adhérents peuvent également solliciter le prêt d'une tablette pour des lycéens dépourvus de moyen numérique utile à la continuité pédagogique.

Ce prêt sur le plan matériel est décidé et organisé sous la responsabilité du Chef d'établissement (accueil de l'élève ou du parent dans l'établissement, échange tablettes/documents) dans le respect des règles de distanciation sociale et de gestes barrière requis.

## **1. Elèves bénéficiaires**

Au regard des stocks disponibles de tablettes, il convient de privilégier les élèves préparant un diplôme, soit les élèves de terminale et de seconde année de CAP. Les élèves étudiants post-bac ne sont pas bénéficiaires de cette mesure.

## **2. Procédure**

1. L'établissement pourra prélever dans un premier temps sur son stock de tablettes non distribuées.

Si l'établissement n'est pas adhérent au dispositif « manuels numériques », il devra prendre l'attache de la Région en se signalant à l'adresse [l-ec@maregionsud.fr](mailto:l-ec@maregionsud.fr)

- 2. En cas de stock local insuffisant (ou pour un lycée non adhérent), l'établissement, ou la Région si elle est sollicitée par l'établissement demandeur, pourra alors procéder à une recherche de stocks existants dans les lycées voisins.
- 3. Enfin, en cas de stock insuffisant dans les lycées voisins, la Région pourra demander à son fournisseur la livraison de tablettes dans la limite des stocks disponibles et des possibilités de livraison. Les lycées en zone d'éducation accompagnée sont prioritaires.
- 4. L'élève et/ou son responsable légal, aura à se déplacer dans le lycée où se situe l'équipement, à moins que l'équipement soit rapatrié dans son lycée de rattachement d'un commun accord entre les Chefs d'établissement. L'établissement pourra aussi décider d'adresser l'équipement par voie postale.

En cas de déplacement sur le lycée, celui-ci est assimilable à un déplacement « *pour effectuer* des achats de fournitures nécessaires à l'activité professionnelle et des achats de première nécessité » [1](#page-0-0)

Sur le plan administratif :

- 1. Il convient que l'élève et son responsable légal signent une attestation sur l'honneur de non équipement personnel. [LIEN Attestation sur l'honneur](https://www.atrium-sud.fr/documents/254231125/0/Attestation+LEC+-+COVID19.docx/3a11b7f6-2d66-4e25-ade4-1a8d89d1a380)
- 2. II convient concomitamment de signer une convention de prêt. [LIEN Convention de prêt](https://www.atrium-sud.fr/documents/254231125/403637971/Convention+de+pr%C3%AAt+-+ELEVE+-+V1.0.docx/70fd8a9d-99af-4e39-9b9d-f2815ac1fc79)

Tous ces modèles sont accessibles sur Atrium ici : [https://www.atrium-sud.fr/web/manuels](https://www.atrium-sud.fr/web/manuels-numeriques-411137/espace-etablissement)[numeriques-411137/espace-etablissement](https://www.atrium-sud.fr/web/manuels-numeriques-411137/espace-etablissement)

Ces documents n'ont pas à être transmis à la Région. Le prêt d'une tablette propriété Région reste sous la responsabilité de l'établissement prêteur.

<span id="page-0-0"></span><sup>1</sup> [https://www.education.gouv.fr/sites/default/files/2020-03/coronavirus-covid-19-questions-r-ponses-pour](https://www.education.gouv.fr/sites/default/files/2020-03/coronavirus-covid-19-questions-r-ponses-pour-les-familles-les-l-ves-et-les-personnels-d-ducation---25-03-66300.pdf)[les-familles-les-l-ves-et-les-personnels-d-ducation---25-03-66300.pdf](https://www.education.gouv.fr/sites/default/files/2020-03/coronavirus-covid-19-questions-r-ponses-pour-les-familles-les-l-ves-et-les-personnels-d-ducation---25-03-66300.pdf)

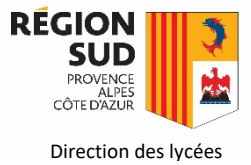

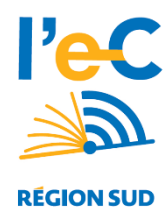

En revanche, l'établissement prêteur devra informer la Région du nombre de tablettes prêtées et du niveau des élèves concernés (terminale, première, etc.).

## **3. Gestion et suivi des prêts via l'application de gestion des tablettes.**

Il est recommandé de procéder à la mise à jour de l'application de gestion des tablettes : [https://lec.com-network.fr/backoffice/;](https://lec.com-network.fr/backoffice/) il est possible en effet d'affecter une tablette en prêt à un élève du lycée sur une période.

Procédure de gestion des prêts : [Notice de gestion des prêts](https://www.atrium-sud.fr/documents/299007464/0/Notice+App+Gestion+des+tablettes+-+Pr%C3%AAts.pdf/abc65144-d3df-4e86-b0f4-199d0e2e2f1e) 

 Support et assistance : Monsieur Sebastien CEREZUELA / Direction des lycées (SIENE) / 06.99.36.47.98 / [scerezuala@maregionsud.fr](mailto:scerezuala@maregionsud.fr) ou [l-ec@maregionsud.fr](mailto:l-ec@maregionsud.fr)

Dans le cas où la tablette se situe dans un autre établissement que celui de l'élève, il conviendra d'indiquer à la Région le numéro de série de la tablette prêtée, qui sera alors réaffectée au lycée de l'élève.

Une attestation de transfert d'équipement sera adressée par la suite à chacun des deux lycées.

Si le lycée est non adhérent au dispositif « manuels numériques », la tablette reste affectée à l'établissement d'origine ou à la Région à défaut.